Ex:  $B=\begin{pmatrix} 1 & 0 & -1 & 1 & 0 \\ -4 & 1 & -3 & 2 & 1 \end{pmatrix}$  $\chi_{B}(x) = -(x-2)^5$  $-2 - 1011$  $-3 - 1 - 341$  $-8 - 2 - 154$ 

Step 1: number of vectors in level i of eigenstring diagram = din Nul ( $B-2I$ ) - din Nul ( $B-2I$ )<sup>(4)</sup>

 $B-2I = -10 - 110$  $1-10-110$  $-4-1-321$  $row$  $V=C\vdash O$ reduce  $|12-|-2-1|$  $0 - 100$  $1 - 3 - 1 - 321$  $-8 - 2 - 152$  $\cdots$ 

... din Nul (8-2I)=2 : possibilities =  $\frac{1}{2}$   $\frac{1}{2}$  $(B-2I)^2 = |000000|$  $10 - 10$ <br>  $-10 - 10$ <br>  $-10 - 10$ clearly only one pivot. : dim Nul  $(B-21)^2 = 5 - 1 = 4$ in diagram 1997<br>1998 (check that<br>1998 (check that<br>1998 (check that

Step 2: Find longest eigenstrings i.e. find  $\beta_3$ . Basis  $\{d_1\}$  of  $W_1(B-2I)^3$  ( $d_1 = e_1, d_2 = e_2, d_3 = e_3, d_a = e_4, d_5 = e_5\}$ : B has only one eigenvalue, so all of  $\mathbb{C}^s$  is in  $\mathcal{K}_z$ . Consider  $\{(B-2I)^2(\alpha)\}$  = columns of  $(B-2I)^2$ . · Take linearly independent subset e.g. columns with pivot  $\Rightarrow$  column  $1 \Rightarrow \beta_3 = e_1$ Or we need linearly independent subset of one vector, i.e. one nonzero vector : B3 can be any e; such that  $(B-20)$   $e_i \neq 0$ ,  $e_g$ ,  $\beta_3 e_e$ , or  $e_g$  or  $e_g$ .

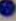

if choose  $e_1$ :  $\beta_3 = \begin{pmatrix} 1 \\ 0 \\ 0 \\ 0 \\ 0 \end{pmatrix} + \beta_2 = (8-2T)\beta_3$ <br>=  $\begin{pmatrix} -1 \\ -4 \\ -2 \\ -3 \\ 3 \end{pmatrix}$  $\beta_1 = (8-21)\beta_2$  $=(8-21)\hat{3}$  $=\begin{pmatrix} 0 \\ 0 \\ -1 \\ -1 \end{pmatrix}$ .

Step 3: Find the next maximal eigenstring length, i.e. the next level vith new

eigenstring tops - call this m.

(in example B, m'=2) Step 4: Find the length m'eigenstring tops a',  $\kappa'_{2}$ Repeat steps 3,4 as necessary

 $\mathcal{N}_c' \subseteq \text{Ker}(\sigma - \lambda c)^{m'}$ BUT :. di cannot be in the span of the existing eigenstrings. · new eigenstring bottoms must be linearly independent, and independent from existing eigenstring · Let {Bi, , Biz, ... } be the vectors in the bottom m' levels of existing eigenstrings. Extend to a basis of Ker( $\sigma$ - $\lambda$ )":<br> $\{\beta_{i_1}, \beta_{i_2}, ..., \kappa_{i_1}, \alpha_{i_2}, ...\}$ . Consider  $\left\{ (\sigma - \lambda)^{n-1} (\beta_{i_1}), (\sigma - \lambda_{i_1})^{n-1} (\beta_{i_2}), \cdots, (\sigma - \lambda_{i_n})^{n-1} (\alpha_{i_n}) \right\}$ . Take a linearly independent subset containing existing eigenstring bottoms, and some (o-h)"-(di) - these of are the new eigenstring tops

Ex: Continue with B (Ex. 8.3.7), m'=2

\nBottom m' levels of existing eigenstrings : { 
$$
\beta
$$
,  $\beta$ 2}

\nA basis of Nw(B-2I):

\nfrom matrix earlier :  $-x_1 - x_3 + x_4 = 0$ 

\n $x_1 = -x_3 + x_4$ 

\n $x_2 = x_2$ 

\n $x_3 = x_3$ 

\n $x_4 = x_4$ 

\n $x_5 = x_5$ 

\n $x_6 = x_5$ 

Ĉ

 $\pi$  vaso  $\epsilon$ · Apply B-2I to the spanning set of { B, B, x, x', x', x', x', x' : columns 2, 3 have pivots  $\begin{pmatrix} 0 & -1 & 1 & 0 & -1 & 1 \\ 0 & 0 & -1 & 1 & -2 & 1 \end{pmatrix}$  $00$  $O O O$ row reduction : choose new top (B5) to  $00 -1$  $-1 - 1 0 - 1$ correspond to column 3  $-1$   $-1$  0  $-1$  $\circ$  $-32$ ie.  $\beta_5 = \alpha'_1 = \begin{pmatrix} 0 \\ 0 \\ 0 \end{pmatrix}$  $-1$   $-2$  | |  $50: P=$  $\beta_4 = (B - 2I) d'$  $0 - 1100$  $2 = \frac{1}{2}, \frac{3}{2}, \ldots$  $0 - 40 - 11$  $-1 - 20 - 10$  $\cdot$  2  $\cdot$  $(B-2I)(\beta_i)=\beta_i$  $-1 - 30 - 10$  $\cdot \cdot \cdot$  2  $\cdot \cdot \cdot$  2  $118020$ 

Shortcut: we can stop at , ... we know from diagram we only need one new eigenstring top, i.e. only one xi' so that  $(B-2I)\alpha_i'$  u { previous eigenstring } is linearly independent, i.e. need an xi's othat  $(B-2I)x_i'$  is not a multiple of  $\beta_1$ . And  $x_i' = \begin{pmatrix} 0 \\ 0 \\ 0 \\ 0 \end{pmatrix}$ satisties this.